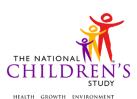

# Vacuum Bag Dust Instrument

| Event Category:                       | Trigger-Based, PV1; Time-Based, 12M, 36M, 48M, 60M |  |
|---------------------------------------|----------------------------------------------------|--|
| Event:                                | PV1, 12M, 36M, 48M, 60M                            |  |
| Administration:                       | N/A                                                |  |
| Instrument Target:                    | Child's Primary Residence                          |  |
| Instrument Respondent:                | Primary Caregiver                                  |  |
| Domain:                               | Environmental                                      |  |
| Document Category:                    | Sample Collection                                  |  |
| Method:                               | Data Collector Administered                        |  |
| Mode (for this instrument*):          | In-Person, CAI                                     |  |
| OMB Approved Modes:                   | In-Person, CAI                                     |  |
| Estimated Administration Time:        | 3 minutes                                          |  |
| Multiple Child/Sibling Consideration: | Per Event                                          |  |
| Special Considerations:               | N/A                                                |  |
| Version:                              | 3.0                                                |  |
| MDES Release:                         | 4.0                                                |  |

\*This instrument is OMB-approved for multi-mode administration, but this version of the instrument is designed for administration in this/these mode(s) only.

Public reporting burden for this collection of information is estimated to average 3 minutes per response, including the time for reviewing instructions, searching existing data sources, gathering and maintaining the data needed, and completing and reviewing the collection of information. An agency may not conduct or sponsor, and a person is not required to respond to, a collection of information unless it displays a currently valid OMB control number. Send comments regarding this burden estimate or any other aspect of this collection of information, including suggestions for reducing this burden, to: NIH, Project Clearance Branch, 6705 Rockledge Drive, MSC 7974, Bethesda, MD 20892-7974, ATTN: PRA (0925-0593\*). Do not return the completed form to this address.

This page intentionally left blank.

# Vacuum Bag Dust Instrument

# TABLE OF CONTENTS

| GENERAL PROGRAMMER INSTRUCTIONS: | 1  |
|----------------------------------|----|
| VACUUM BAG DUST INSTRUMENT       | 3  |
| VACUUM BAG PRIMARY SAMPLE        | 8  |
| VACUUM BAG SPIKE SAMPLE          | 11 |
| VACUUM SPLIT SAMPLE              | 13 |

This page intentionally left blank.

# Vacuum Bag Dust Instrument

# **GENERAL PROGRAMMER INSTRUCTIONS:**

WHEN PROGRAMMING INSTRUMENTS, VALIDATE FIELD LENGTHS AND TYPES AGAINST THE MDES TO ENSURE DATA COLLECTION RESPONSES DO NOT EXCEED THOSE OF THE MDES. SOME GENERAL ITEM LIMITS USED ARE AS FOLLOWS:

| DATA ELEMENT FIELDS                                     | MAXIMUM<br>CHARACTE<br>RS<br>PERMITTED                                    | DATA TYPE            | PROGRAMMER INSTRUCTIONS                                                                                                    |
|---------------------------------------------------------|---------------------------------------------------------------------------|----------------------|----------------------------------------------------------------------------------------------------|
| ADDRESS AND EMAIL FIELDS                                | 100                                                                       | CHARACTER            |                                                                                                    |
| UNIT AND PHONE FIELDS                                   | 10                                                                        | CHARACTER            |                                                                                                    |
| _OTH AND COMMENT FIELDS                                 | 255                                                                       | CHARACTER            | Limit text to 255 characters                                                                                                    |
| FIRST NAME AND LAST NAME                                | 30                                                                        | CHARACTER            | Limit text to 30 characters                                                                                                    |
| ALL ID FIELDS                                           | 36                                                                        | CHARACTER            |                                                                                                    |
| ZIP CODE                                                | 5                                                                         | NUMERIC              |                                                                                                    |
| ZIP CODE LAST FOUR                                      | 4                                                                         | NUMERIC              |                                                                                                    |
| CITY                                                    | 50                                                                        | CHARACTER            |                                                                                                    |
| DOB AND ALL OTHER DATE<br>FIELDS (E.G., DT, DATE, ETC.) | 10                                                                        | NUMERIC<br>CHARACTER | <ul> <li>DISPLAY AS MM/DD/YYYY</li> <li>STORE AS YYYY-MM-DD</li> <li>HARD EDITS:<br/>MM MUST EQUAL 01 TO 12<br/>DD MUST EQUAL 01 TO 31<br/>YYYY MUST BE BETWEEN 1900<br/>AND CURRENT YEAR.</li> </ul> |
| TIME VARIABLES                                          | TWO-DIGIT<br>HOUR AND<br>TWO-DIGIT<br>MINUTE,<br>AM/PM<br>DESIGNATI<br>ON | NUMERIC              | HARD EDITS:<br>HOURS MUST BE BETWEEN 00 AND<br>12;<br>MINUTES MUST BE BETWEEN 00<br>AND 59                                                                                                    |

# Instrument Guidelines for Participant and Respondent IDs:

PRENATALLY, THE **P\_ID** IN THE MDES HEADER IS THAT OF THE PARTICIPANT (E.G. THE NON-PREGNANT WOMAN, PREGNANT WOMAN, OR THE FATHER).

POSTNATALLY, A RESPONDENT ID WILL BE USED IN ADDITION TO THE PARTICIPANT ID BECAUSE SOMEBODY OTHER THAN THE PARTICIPANT MAY BE COMPLETING THE INTERVIEW. FOR EXAMPLE, THE PARTICIPANT MAY BE THE CHILD AND THE RESPONDENT MAY BE THE MOTHER, FATHER, OR ANOTHER CAREGIVER. THEREFORE, MDES VERSION 2.2 AND ALL FUTURE VERSIONS CONTAIN A **R\_P\_ID** (RESPONDENT PARTICIPANT ID) HEADER FIELD FOR EACH POST-BIRTH INSTRUMENT. THIS WILL ALLOW ROCS TO INDICATE WHETHER THE RESPONDENT IS SOMEBODY OTHER THAN THE PARTICIPANT ABOUT WHOM THE QUESTIONS ARE BEING ASKED.

# A REMINDER:

ALL RESPONDENTS MUST BE CONSENTED AND HAVE RECORDS IN THE PERSON, PARTICIPANT, PARTICIPANT\_CONSENT AND LINK\_PERSON\_PARTICIPANT TABLES, WHICH CAN BE PRELOADED INTO EACH INSTRUMENT. ADDITIONALLY, IN POST-BIRTH QUESTIONNAIRES WHERE THERE IS THE ABILITY TO LOOP THROUGH A SET OF QUESTIONS FOR MULTIPLE CHILDREN, IT IS IMPORTANT TO CAPTURE AND STORE THE CORRECT CHILD **P\_ID** ALONG WITH THE LOOP INFORMATION. IN THE MDES VARIABLE LABEL/DEFINITION COLUMN, THIS IS INDICATED AS FOLLOWS: **EXTERNAL IDENTIFIER: PARTICIPANT ID FOR CHILD DETAIL.** 

# VACUUM BAG DUST INSTRUMENT

(TIME\_STAMP\_VBD\_ST).

#### PROGRAMMER INSTRUCTIONS

- INSERT DATE/TIME STAMP
- PRELOAD DWELLING\_UNIT\_ID FOR THE DWELLING UNIT
- PRELOAD PARTICIPANT ID (P\_ID) FOR CHILD AND RESPONDENT ID (R\_P\_ID) FOR CAREGIVER
- PRELOAD **MULT\_CHILD** AND **CHILD\_NUM** (IF **MULT\_CHILD** = 1), FROM PVST INSTRUMENT.
- IF MULT\_CHILD = 1, PRELOAD CHILD\_QNUM

VBD01000/(STAFF\_ID). ENTER STAFF ID

STAFF ID

**VBD02000/(VB\_SAMPLES).** WHICH VACUUM BAG DUST SAMPLES ARE SCHEDULED FOR THIS VISIT?

| Label                                          | Code | Go To    |
|------------------------------------------------|------|----------|
| VACUUM BAG DUST<br>PRIMARY                     | 1    | VBD04000 |
| VACUUM BAG DUST<br>PRIMARY AND QC<br>SAMPLE(S) | 2    |          |

**VBD03000/(VB\_SUBSAMPLES).** WHICH VACUUM BAG DUST QC SAMPLES ARE SCHEDULED FOR THIS VISIT?

| DATA COLLECTOR INSTRUCT | IONS |
|-------------------------|------|
| SELECT ALL THAT APP     | _Y.  |

| Label                 | Code | Go To |
|-----------------------|------|-------|
| VACUUM BAG DUST SPIKE | 1    |       |
| VACUUM BAG DUST SPLIT | 2    |       |

VBD04000. DATE VACUUM BAG DUST SAMPLE COLLECTED

(VB\_COLL\_MM) MONTH:|\_\_\_| M M (VB\_COLL\_DD) DAY:|\_\_\_| D D (VB\_COLL\_YYYY) YEAR:|\_\_|\_|\_|

# **PROGRAMMER INSTRUCTIONS**

• DISPLAY HARD EDIT IF MM, DD OR YYYY ARE OUTSIDE CRITERIA DEFINED IN GENERAL PROGRAMMER INSTRUCTIONS.

**VBD05000.** Now we are going to ask you some questions that will help us collect the vacuum bag dust sample.

#### SOURCE

National Children's Study, Vanguard Phase (PV1, PV2)

VBD06000/(VACUUM\_IN\_HOME). Do you have a vacuum cleaner in your home?

| Label      | Code | Go To         |
|------------|------|---------------|
| YES        | 1    |               |
| NO         | 2    | VB_COMMENTS   |
| REFUSED    | -1   | VACUUM_REFUSE |
| DON'T KNOW | -2   | VB_COMMENTS   |

# American Healthy Homes Survey (AHHS)

**VBD07000/(VACUUM\_OKAY).** We would like to collect the dust from your vacuum cleaner. Is that okay?

| Label      | Code | Go To       |
|------------|------|-------------|
| YES        | 1    | VACUUM_TYPE |
| NO         | 2    |             |
| REFUSED    | -1   |             |
| DON'T KNOW | -2   |             |

#### SOURCE

National Children's Study, Vanguard Phase (PV1, PV2)

# VBD08000/(VACUUM\_REFUSE). RECORD REASON FOR REFUSAL IF GIVEN.

| Label              | Code | Go To           |
|--------------------|------|-----------------|
| NONE GIVEN         | 1    | VB_COMMENTS     |
| NO REPLACEMENT     | 2    | VACUUM_CONTENTS |
| VACUUM BAG         |      |                 |
| VACUUM NOT IN HOME | 3    | VB_COMMENTS     |
| OTHER              | -5   |                 |

#### SOURCE

National Children's Study, Vanguard Phase (PV1, PV2)

# VBD09000/(VACUUM\_REFUSE\_OTH). SPECIFY: \_\_\_\_\_

SOURCE

National Children's Study, Vanguard Phase (PV1, PV2)

# PROGRAMMER INSTRUCTIONS

• GO TO VB\_COMMENTS.

**VBD100000/(VACUUM\_CONTENTS).** We would like to collect the dust from your vacuum bag. Is that okay?

| Label      | Code | Go To       |
|------------|------|-------------|
| YES        | 1    |             |
| NO         | 2    | VB_COMMENTS |
| REFUSED    | -1   | VB_COMMENTS |
| DON'T KNOW | -2   | VB_COMMENTS |

#### SOURCE

National Children's Study, Vanguard Phase (PV1, PV2)

**VBD110000/(VACUUM\_TYPE).** Can you show us the vacuum that is used most often in your home? This is the vacuum that we would like to collect dust from.

#### DATA COLLECTOR INSTRUCTIONS

• RECORD THE TYPE OF VACUUM THAT YOU WILL COLLECT THE DUST FROM.

| Label                 | Code | Go To             |
|-----------------------|------|-------------------|
| UPRIGHT OR FULL SIZED | 1    | VACUUM_BAG_TYPE   |
| VACUUM                |      |                   |
| HANDHELD VACUUM       | 2    | VACUUM_BAG_TYPE   |
| CENTRAL HOUSE         | 3    | VACUUM_BAG_TYPE   |
| COLLECTION SYSTEM     |      |                   |
| ROBOTIC VACUUM        | 4    | VACUUM_MAKE_MODEL |
| HARD SURFACE VACUUM   | 5    | VACUUM_BAG_TYPE   |
| SHOP VAC              | 6    | VACUUM_BAG_TYPE   |
| OTHER                 | -5   |                   |

#### SOURCE

American Health Homes Survey (AHHS)

VBD120000/(VAC\_TYPE\_OTH). SPECIFY: \_\_\_

American Healthy Homes Survey (AHHS)

**VBD130000/(VACUUM\_BAG\_TYPE).** RECORD THE TYPE OF VACUUM BAG FROM WHICH THE DUST SAMPLE IS COLLECTED.

| Label        | Code | Go To |
|--------------|------|-------|
| BAGLESS      | 1    |       |
| REUSABLE BAG | 2    |       |

| Label          | Code | Go To |
|----------------|------|-------|
| DISPOSABLE BAG | 3    |       |

VBD140000/(VACUUM\_MAKE\_MODEL). RECORD THE MAKE AND MODEL OF THE VACUUM YOU ARE GOING TO COLLECT THE SAMPLE FROM.

MAKE: \_\_\_\_\_\_ MODEL: \_\_\_\_\_\_

**VBD150000.** {Approximately how long has it been since the vacuum bag was changed?/Approximately how long has it been since you emptied the dust from the vacuum cleaner?}

# SOURCE

American Healthy Homes Survey (AHHS)

# (VACUUM\_BAG\_CHANGED) |\_\_\_|

NUMBER

# (VACUUM\_BAG\_CHANGED\_FREQ)

| Label      | Code | Go To |
|------------|------|-------|
| DAYS       | 1    |       |
| WEEKS      | 2    |       |
| MONTHS     | 3    |       |
| YEARS      | 4    |       |
| REFUSED    | -1   |       |
| DON'T KNOW | -2   |       |

# **PROGRAMMER INSTRUCTIONS**

- IF VACUUM\_BAG\_TYPE= 1 OR 2 DISPLAY "Approximately how long has it been since you changed the vacuum bag or emptied the dust from the vacuum cleaner?"
- OTHERWISE, DISPLAY: "Approximately how long has it been since the vacuum bag was changed?"

**VBD150000/(VAC\_USED\_OUTSIDE).** {Since you changed the vacuum bag or the dust was emptied from your vacuum/Since the vacuum bag was changed} has your vacuum been used to clean a place other than your home such as...

# DATA COLLECTOR INSTRUCTIONS

# • SELECT ALL THAT APPLY

| Label                             | Code | Go To |
|-----------------------------------|------|-------|
| Never used vacuum<br>outside home | 1    |       |
| Your car                          | 2    |       |
| Your garage                       | 3    |       |
| Your porch                        | 4    |       |
| Someone else's home               | 5    |       |
| Somewhere outside your            | 6    |       |

| Label                      | Code | Go To |
|----------------------------|------|-------|
| apartment, but within your |      |       |
| apartment building         |      |       |
| REFUSED                    | -1   |       |
| DON'T KNOW                 | -2   |       |
| OTHER                      | -5   |       |

#### SOURCE

National Children's Study, Vanguard Phase (PV1, PV2)

# PROGRAMMER INSTRUCTIONS

- IF VACUUM\_BAG\_TYPE = 1 OR 2, DISPLAY "Since the dust was emptied from your vacuum."
- OTHERWISE, DISPLAY, "Since the vacuum bag was changed.
- IF VAC\_USED\_OUTSIDE = ANY COMBINATION OF 2 THROUGH 6, GO TO VB\_COMMENTS
- IF VAC\_USED\_OUTSIDE = -5 OR ANY COMBINATION OF 2 THROUGH 6 AND -5, GO TO VAC\_USED\_OUTSIDE\_OTH.
- IF VAC\_USED\_OUTSIDE = 1, -1, OR -2, DO NOT ALLOW SELECTION OF ADDITIONAL RESPONSES AND GO TO VB\_COMMENTS.

# VBD160000/(VAC\_USED\_OUTSIDE\_OTH). SPECIFY: \_\_\_\_\_

# National Children's Study, Vanguard Phase (PV1, PV2)

VBD170000/(VB\_COMMENTS). RECORD ANY COMMENTS ABOUT THE VACUUM BAG DUST SAMPLE COLLECTION: COMMENTS:

# (TIME\_STAMP\_VBD\_ET).

# PROGRAMMER INSTRUCTIONS

- INSERT DATE/TIME STAMP
  - IF VACUUM \_IN\_HOME = 2, -1 OR -2, VACUUM\_OKAY = 2, -1, OR -2, OR VACUUM CONTENT= 2, -1, OR -2, GO TO TIME STAMP VSS ET.
  - VACUUM\_CUNTENT= 2, -1, UR -2, GU TU TIME\_STAMP\_VS
- OTHERWISE, GO TO **TIME\_STAMP\_VBP\_ST.**

# VACUUM BAG PRIMARY SAMPLE

(TIME\_STAMP\_VBP\_ST).

VBP01000/(VBP001). VACUUM BAG DUST SAMPLE COLLECTION INSTRUCTIONS

#### DATA COLLECTOR INSTRUCTIONS

COLLECT THE VACUUM BAG DUST SAMPLE IN ACCORDANCE WITH THE VACUUM BAG DUST SAMPLE COLLECTION SOP.

VBP02000/(VACUUM\_COLLECT). WAS A VACUUM BAG SAMPLE COLLECTED?

| Label | Code | Go To |
|-------|------|-------|
| YES   | 1    |       |
| NO    | 2    |       |

#### PROGRAMMER INSTRUCTIONS

• IF VACUUM\_COLLECT = 1, SET SAMPLE\_NUMBER = 1 AND GO TO VACUUM\_MOST\_USED.

• OTHERWISE, GO TO VACUUM\_NOTCOLLECT.

**VBP03000/(VACUUM\_NOTCOLLECT).** WHY WAS A VACUUM BAG SAMPLE NOT COLLECTED?

| Label             | Code | Go To            |
|-------------------|------|------------------|
| KIT NOT AVAILABLE | 1    | VB_PRIM_COMMENTS |
| SUPPLIES PROBLEM  | 2    | VB_PRIM_COMMENTS |
| RAN OUT OF TIME   | 3    | VB_PRIM_COMMENTS |
| TROUBLE REMOVING  | 4    | VB_PRIM_COMMENTS |
| BAG/CUP           |      |                  |
| REFUSAL           | 5    | VB_PRIM_COMMENTS |
| OTHER             | -5   |                  |

VBP04000/(VACUUM\_NOTCOLLECT\_OTH).

SPECIFY:

| PROGRAMMER INSTRUCTIONS   |
|---------------------------|
| • GO TO VB_PRIM_COMMENTS. |

VBP05000/(VACUUM\_MOST\_USED). WAS THE SAMPLE COLLECTED FROM THE MOST USED VACUUM?

| Label | Code | Go To |
|-------|------|-------|
| YES   | 1    |       |
| NO    | 2    |       |

VBP06000/(EQUIP\_ID). T/RH METER ID

# DATA COLLECTOR INSTRUCTIONS

• ENTER THE ID OF THE T/RH METER.

VBP07000/(VACUUM\_TEMP). TEMPERATURE WHEN THE VACUUM BAG DUST SAMPLE WAS COLLECTED:

|\_\_\_|.|\_\_|°F

# DATA COLLECTOR INSTRUCTIONS

• IF UNABLE TO COLLECT **VACUUM\_TEMP**, RECORD 999.9 °F AND COMPLETE THE ENVIRONMENTAL EQUIPMENT PROBLEM LOG.

#### PROGRAMMER INSTRUCTIONS

• DISPLAY SOFT EDIT ERROR MESSAGE IF VACUUM\_TEMP IS LESS THAN 14 OR GREATER THAN 114.

**VBP08000/(VACUUM\_RH).** RELATIVE HUMIDITY WHEN THE VACUUM BAG DUST SAMPLE WAS COLLECTED:

|\_\_\_\_|.\_\_\_|.|\_\_\_\_|%

# DATA COLLECTOR INSTRUCTIONS

• IF UNABLE TO COLLECT VACUUM\_RH, RECORD 999.9% AND COMPLETE THE ENVIRONMENTAL EQUIPMENT PROBLEM LOG.

# **PROGRAMMER INSTRUCTIONS**

- DISPLAY SOFT EDIT ERROR MESSAGE IF VACUUM\_RH IS LESS THAN 10 OR GREATER THAN 113.
- IF VACUUM\_BAG\_TYPE = 3, GO TO VACUUM\_BAG.
- OTHERWISE, GO TO **SAMPLE\_PR\_ID**.

VBP09000/(VACUUM\_BAG). DID YOU INCLUDE THE VACUUM BAG WITH THE SAMPLE?

| Label                 | Code | Go To        |
|-----------------------|------|--------------|
| YES, BAG WAS INCLUDED | 1    | SAMPLE_PR_ID |
| -                     |      |              |
| NO, DUST WAS REMOVED  | 2    | SAMPLE_PR_ID |
| FROM BAG              |      |              |
| YES, BUT BAG WAS CUT  | 3    | SAMPLE_PR_ID |
| OPEN                  |      |              |
| OTHER                 | -5   |              |
| NOT APPLICABLE        | -7   | SAMPLE_PR_ID |

VBP10000/(VACUUM\_BAG\_OTH). SPECIFY:

VBP11000/(SAMPLE\_PR\_ID). PRIMARY SAMPLE ID:

|E|\_|\_|\_|\_|\_|-DB01 VACUUM BAG DUST ID

| DATA COLLECTOR INSTRUCTIONS                         |  |
|-----------------------------------------------------|--|
| ENTER THE PRIMARY SAMPLE ID ON THE SAMPLE ID LABEL. |  |

# **PROGRAMMER INSTRUCTIONS**

• ID MUST BE FORMATTED WITH TWO ALPHA 7 NUMERIC DASH DB01

**VBP12000/(VACUUM\_PROBLEMS).** DID YOU HAVE ANY PROBLEMS COLLECTING THE VACUUM SAMPLE?

| Label                                      | Code | Go To            |
|--------------------------------------------|------|------------------|
| NO PROBLEMS                                | 1    | VB_PRIM_COMMENTS |
| TROUBLE REMOVING<br>BAG/CUP                | 2    | VB_PRIM_COMMENTS |
| LOTS OF DUST FELL ON<br>FOIL               | 3    | VB_PRIM_COMMENTS |
| TROUBLE PUTTING<br>VACUUM BACK<br>TOGETHER | 4    | VB_PRIM_COMMENTS |
| OTHER                                      | -5   |                  |

VBP13000/(VACUUM\_PROBLEMS\_OTH). SPECIFY: \_\_\_\_\_

**VBP14000/(VB\_PRIM\_COMMENTS).** RECORD ANY COMMENTS ABOUT THE VACUUM BAG DUST PRIMARY SAMPLE COLLECTION: COMMENTS:

# (TIME\_STAMP\_VBP\_ET).

| PROGRAMMER                   | INSTRUCTIONS  |
|------------------------------|---------------|
| <ul> <li>INSERT D</li> </ul> | ATE/TIMESTAMP |

- IF VB SAMPLES = 1 OR VACUUM COLLECT = 2, GO TO TIME STAMP VSS ET
- IF VACUUM\_COLLECT= 1 AND
  - 0 IF VB\_SUBSAMPLES = 1 ONLY, OR 1 AND 2, GO TO TIME STAMP VBS ST.
  - 0 IF VB SUBSAMPLES = 2 ONLY, GO TO TIME STAMP VSS ST.

# VACUUM BAG SPIKE SAMPLE

(TIME\_STAMP\_VBS\_ST).

**VBS01000/(VB\_SPIKE\_COLLECT).** DID YOU INCLUDE A VACUUM BAG DUST SPIKE SAMPLE?

| Label | Code | Go To |
|-------|------|-------|
| YES   | 1    |       |
| NO    | 2    |       |

PROGRAMMER INSTRUCTIONS

- IF VB\_SPIKE\_COLLECT = 1, SET SAMPLE\_NUMBER = 4 AND GO TO SAMPLE\_SK\_ID.
- OTHERWISE, GO TO VB\_SPIKE\_NOTCOLLECT.

**VBS02000/(VB\_SPIKE\_NOTCOLLECT).** WHY WAS THE VACUUM BAG DUST SPIKE SAMPLE NOT INCLUDED?

| Label             | Code | Go To             |
|-------------------|------|-------------------|
| KIT NOT AVAILABLE | 1    | VB_SPIKE_COMMENTS |
| SUPPLIES PROBLEM  | 2    | VB_SPIKE_COMMENTS |
| RAN OUT OF TIME   | 3    | VB_SPIKE_COMMENTS |
| OTHER             | -5   |                   |

# VBS03000/(VB\_SPIKE\_NOTCOLLECT\_OTH).

SPECIFY:

# PROGRAMMER INSTRUCTIONS GO TO VB\_SPIKE\_COMMENTS

VBS04000/(SAMPLE\_SK\_ID). SPIKE SAMPLE ID:

|E|\_\_|\_|\_|\_|\_|\_|-DB01 VACUUM BAG DUST SPIKE ID

DATA COLLECTOR INSTRUCTIONS

• ENTER THE VACUUM BAG DUST SPIKE SAMPLE ID ON THE SAMPLE ID LABEL.

#### PROGRAMMER INSTRUCTIONS

- ID MUST BE FORMATTED WITH TWO ALPHA 7 NUMERIC DASH DB01.
- DISPLAY SOFT EDIT IF **SAMPLE\_SK\_ID = SAMPLE\_PR\_ID**.

VBS05000/(VB\_SPIKE\_COMMENTS). RECORD ANY COMMENTS ABOUT THE VACUUM BAG DUST SPIKE SAMPLE: COMMENTS:

# (TIME\_STAMP\_VBS\_ET).

# **PROGRAMMER INSTRUCTIONS**

• INSERT DATE/TIME STAMP

# PROGRAMMER INSTRUCTIONS

- IF VACUUM\_COLLECT = 1 AND
  - 0 IF VB\_SUBSAMPLES = 1 ONLY, GO TO TIME\_STAMP\_VSS\_ET.
  - 0 IF VB\_SUBSAMPLES = 1 AND 2, GO TO TIME\_STAMP\_VSS\_ST

# VACUUM SPLIT SAMPLE

(TIME\_STAMP\_VSS\_ST).

VSS01000/(VB\_SPLIT\_COLLECT). DID YOU INCLUDE A SET OF VACUUM BAG DUST SPLIT SAMPLE ID LABELS?

| Label | Code | Go To |
|-------|------|-------|
| YES   | 1    |       |
| NO    | 2    |       |

# PROGRAMMER INSTRUCTIONS

- IF VB\_SPLIT\_COLLECT = 1, SET SAMPLE\_NUMBER = 5 AND GO TO SAMPLE\_SL\_ID.
- OTHERWISE, GO TO VB\_SPLIT\_NOTCOLLECT.

VSS02000/(VB\_SPLIT\_NOTCOLLECT). WHY WERE THE VACUUM BAG DUST SPLIT SAMPLE ID LABELS NOT INCLUDED?

| Label                   | Code | Go To             |
|-------------------------|------|-------------------|
| SUPPLIES PROBLEM        | 1    | VB_SPLIT_COMMENTS |
| SPLIT SAMPLE ID MISSING | 2    | VB_SPLIT_COMMENTS |
| FROM KIT                |      |                   |
| RAN OUT OF TIME         | 3    | VB_SPLIT_COMMENTS |
| OTHER                   | -5   |                   |

VSS03000/(VB\_SPLIT\_NOTCOLLECT\_OTH).

SPECIFY: \_\_\_\_\_

PROGRAMMER INSTRUCTIONS
GO TO VB\_SPLIT\_COMMENTS.

VSS04000/(SAMPLE\_SL\_ID). SPLIT SAMPLE ID: |E|\_\_|\_|\_|\_|-DB01 VACUUM BAG DUST SPLIT ID

DATA COLLECTOR INSTRUCTIONS

• ENTER THE VACUUM BAG DUST SPLIT SAMPLE ID ON THE SAMPLE ID LABEL.

# PROGRAMMER INSTRUCTIONS

- ID MUST BE FORMATTED WITH TWO ALPHA 7 NUMERIC DASH DB01.
- DISPLAY SOFT EDIT IF SAMPLE\_SL\_ID = SAMPLE\_SK\_ID AND/OR SAMPLE PR ID.

VSS05000/(VB\_SPLIT\_COMMENTS). RECORD ANY COMMENTS ABOUT THE VACUUM BAG DUST SPLIT SAMPLE: COMMENTS:

(TIME\_STAMP\_VSS\_ET).